# Chimères

Différentes parties d'animaux en plastique (corps, tête, jambes, ailes, queue) emboîtables à l'aide d'aimants permettant ainsi de créer l'animal de vos désirs et de vos inspirations, en s'appuyant sur l'idée d'une chimère. Le prix dépend du nombre de pièces à imprimer (une douzaine dans notre cas). Le temps de réalisation ne prend pas en compte le temps d'impression.

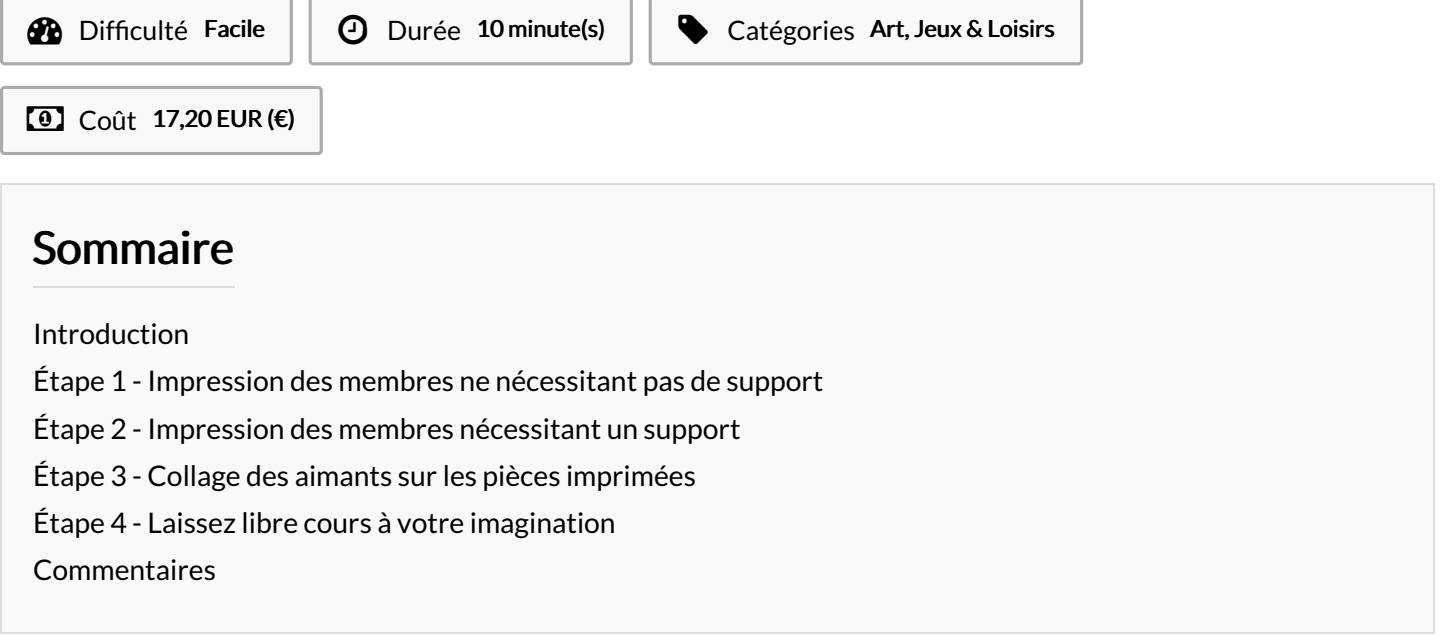

# <span id="page-0-0"></span>Introduction

Chimères est un jouet qui permet à son créateur de développer son imagination en assemblant des parties de corps animal selon sa créativité afin de créer une chimère. Le but est donc de jouer sur les assemblages de têtes, corps, queues, ailes, etc. afin de construire une créature imaginaire. D'une limace à tête de dragon, à l'éléphant ailé, en passant par un cheval invertébré, la seule limite de Chimères est l'imagination. Avant de nous lancer dans l'impression 3D des différentes pièces de ce jouet, il a fallu imaginer l'ensemble des parties animales sur lesquelles la chimère pourra se construire. Pour ce faire, nous avons limité le nombre de pièces aux animaux suivants : le dragon, le cheval, la chauvesouris, le chien, la limace, le volatile, le poisson et l'éléphant.

Vous pouvez retrouver les différents éléments de chacun de ces animaux (corps, tête, jambes, ailes, queue) dans les fichiers mis à disposition afin de les imprimer en 3D et de pouvoir créer par la suite vos propres chimères selon votre imagination.

L'idée était de trouver une construction qui réponde aux principales envies qu'un enfant ou un adulte s'attend à combler avec un tel jouet : laisser libre cours à son imagination et l'originalité. Ceci étant, le nombre d'éléments mis à disposition étant limité vous ne pourrez pas vous baser sur n'importe quoi, mais le projet restant libre vous pouvez tout à fait décider de réaliser vos propres éléments et de les partager dans ce tutoriel, une démarche qui s'inscrit dans l'esprit collaboratif de cette page Wikifab.

Nous avons pu réaliser un premier prototypage de notre jouet en nous basant sur 12 éléments appartenant à six animaux de types différents. Vous pouvez retrouver le résultat de ce prototype dans les photos représentées dans le tutoriel.

Matériel et outils nécessaire :

- Une imprimante 3D
- Une bobine de fil PLA ( ≃ 150 gr pour une dizaine de pièces )
- Une bobine de fil PVA
- Une colle cyanoacrylate standard ( marque conseillé Permabon instant Adhesive ≃ 9 € pour 20g )
- Une vingtaine d'aimants de dimension 6 mm (diamètre)\* 2 mm (hauteur) d'une valeur de 5.20 € (URL :

[https://www.supermagnete.ch/scheibenmagnete-neodym/scheibenmagnet-6mm-2mm\\_S-06-02-N](https://www.supermagnete.ch/scheibenmagnete-neodym/scheibenmagnet-6mm-2mm_S-06-02-N) )

#### - Cutter

#### Matériaux Outils

- [Chim\\_res\\_ailes\\_chauve-souris\\_horizontal.stl](https://wikifab.org/images/0/06/Chim_res_ailes_chauve-souris_horizontal.stl)
- [Chim\\_res\\_ailes\\_chauve-souris\\_vertical.stl](https://wikifab.org/images/1/17/Chim_res_ailes_chauve-souris_vertical.stl)
- [Chim\\_res\\_corps\\_inf\\_rieur.stl](https://wikifab.org/images/9/99/Chim_res_corps_inf_rieur.stl)
- [Chim\\_res\\_corps\\_limace.stl](https://wikifab.org/images/a/a0/Chim_res_corps_limace.stl)
- [Chim\\_res\\_corps\\_supp\\_rieur.stl](https://wikifab.org/images/2/2f/Chim_res_corps_supp_rieur.stl)
- [Chim\\_res\\_double\\_cou.stl](https://wikifab.org/images/8/89/Chim_res_double_cou.stl)
- [Chim\\_res\\_queu\\_chien.stl](https://wikifab.org/images/c/cc/Chim_res_queu_chien.stl)
- [Chim\\_res\\_queu\\_paon.stl](https://wikifab.org/images/3/3c/Chim_res_queu_paon.stl)
- Chim\_res\_t\_te\_et\_cou\_l\_phan.stl
- [Chim\\_res\\_t\\_te\\_dragon.stl](https://wikifab.org/images/5/55/Chim_res_t_te_dragon.stl)
- [Chim\\_res\\_t\\_te\\_oiseau\\_cornes.stl](https://wikifab.org/images/c/ce/Chim_res_t_te_oiseau_cornes.stl)

### <span id="page-1-0"></span>Étape 1 - Impression des membres ne nécessitant pas de support

Cette étape concerne les pièces qui ne nécessitent pas de support. Se référer à la liste ci-dessous pour les différencier.

**CONSTRUCTED ES INDICATEURS DE SUPPORT POUR IMPRESSION** 

- 1\_Tête de dragon: nécessite un support
- 2\_Tête d'oiseau: nécessite un support 3\_Tête d'éléphant: nécessite un support
- 4 Ailes de chauve-souris horizontal: nécessite pas de support
- 5\_ Ailes de chauve-souris\_vertical: nécessite pas de support
- 6\_Corps cheval: nécessite pas de support
- 7\_Corps limace: nécessite pas de support
- 8\_Pieds cheval: nécessite pas de support
- 9\_Queue de pan: nécessite pas de support
- 10\_Queue de chien: nécessite un support
- 11\_Support pour deux têtes: nécessite pas de support

Imprimez les différentes parties du corps dont vous avez besoin à l'aide de l'imprimante 3D et de la bobine de PLA. Choisir l'un des fichiers STL mis à votre disposition et n'ayant pas l'utilité du support.

Lancer la modélisation sur votre imprimante 3D avec les paramètres d'impression suivants :

- Épaisseur : 0,20 mm
- Densité de remplissage : 20 %

Une fois l'impression terminée, retirer les pièces comme sur la vidéo.

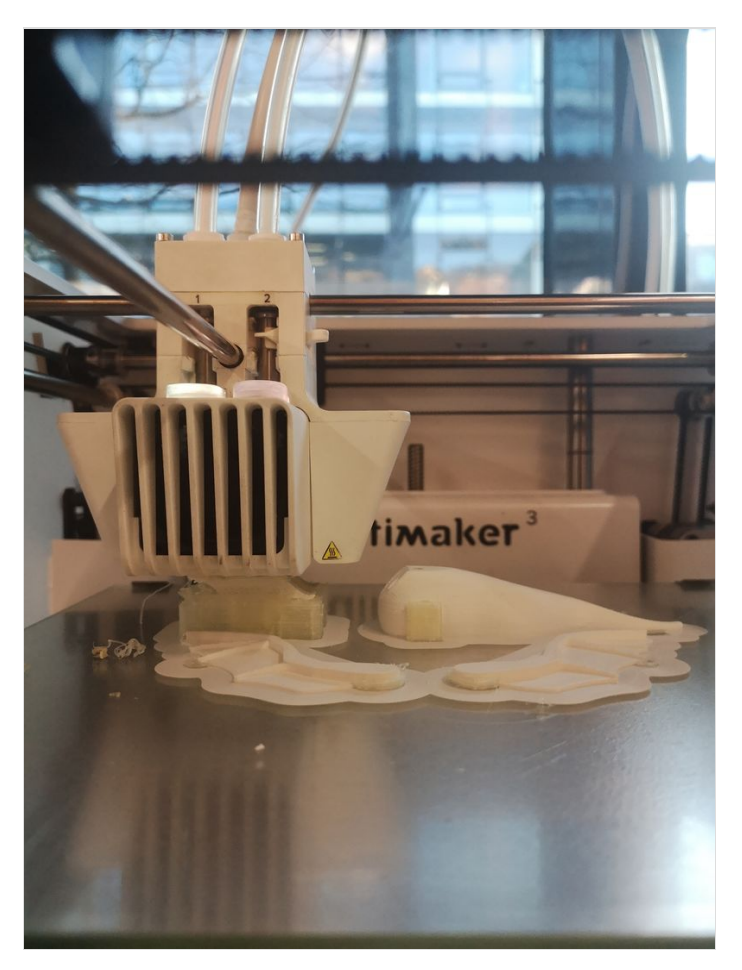

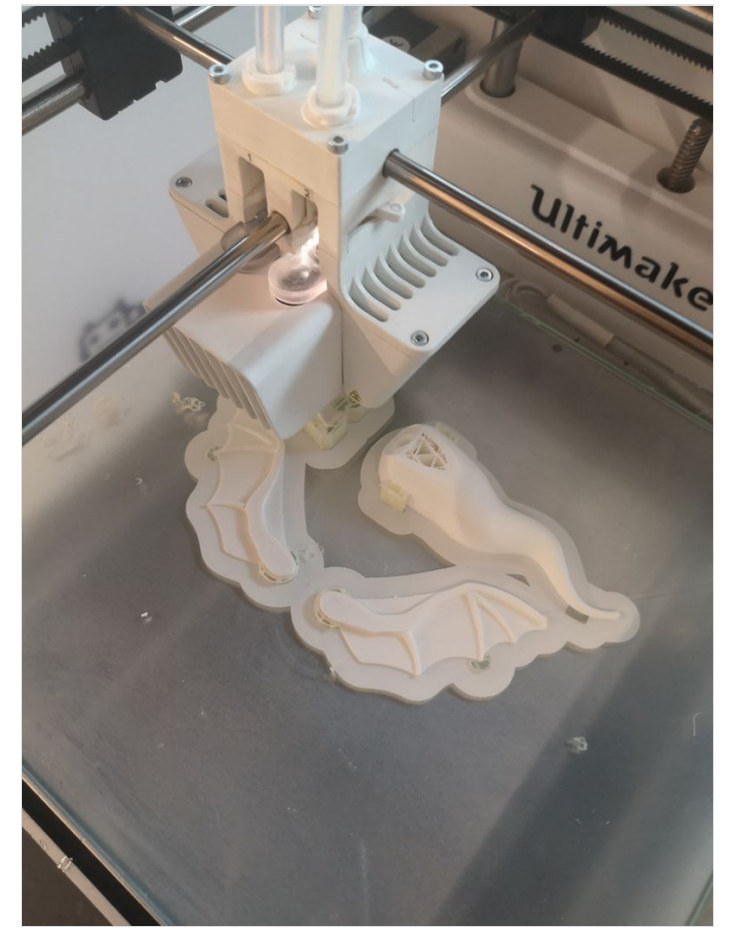

[https://wikifab.org/wiki/Fichier:Chim\\_res\\_VID\\_20200109\\_145804.mp4](https://wikifab.org/wiki/Fichier:Chim_res_VID_20200109_145804.mp4)

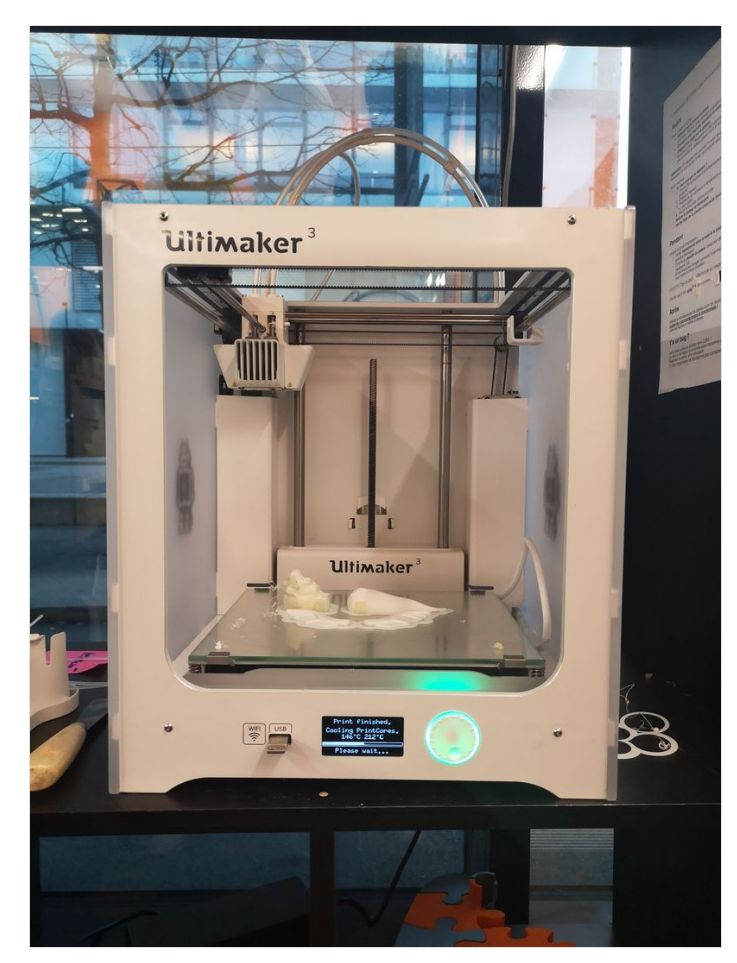

[https://wikifab.org/wiki/Fichier:Chim\\_res\\_VID\\_20200109\\_170610.mp4](https://wikifab.org/wiki/Fichier:Chim_res_VID_20200109_170610.mp4)

# <span id="page-3-0"></span>Étape 2 - Impression des membres nécessitant un support

Cette étape concerne les pièces qui nécessitent un support.

Équiper votre imprimante de la bobine de PVA en plus de celle de PLA pour faire le coffrage permettant la solidification de certaines pièces (liste en information à l'étape 1).

Pour mettre en application ce coffrage, vous devez activer la case support lors du remplissage des paramètres d'impression et sélectionner la matière du support, comme vous pouvez le voir sur la photo (la couleur violette indique le PVA). Le reste des paramètres est identique à la première impression.

Une fois l'impression terminée, vous pouvez retirer les pièces normalement et ensuite les faire tremper dans l'eau pendant une heure (bien immergées) pour retirer le PVA facilement. Sur la dernière photo, vous pouvez voir la matière PVA entourant la tête de dragon, avant qu'elle soit dissoute dans l'eau.

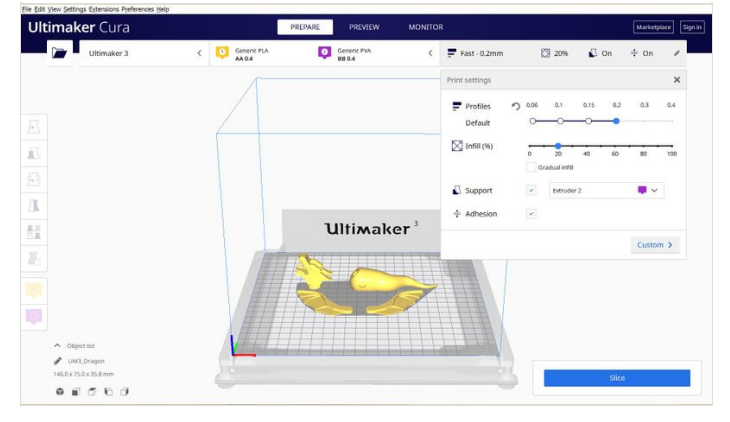

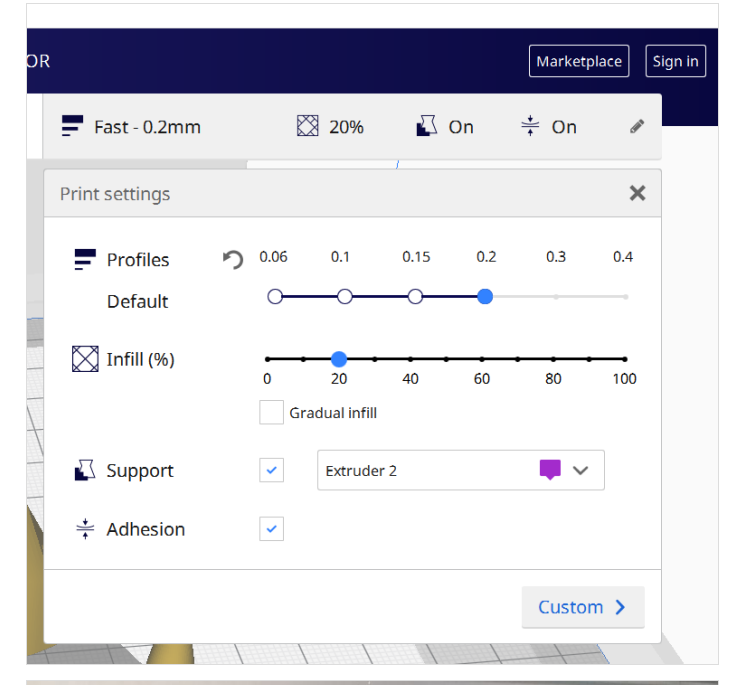

[https://wikifab.org/wiki/Fichier:Chim\\_res\\_VID\\_20200109\\_160738.mp4](https://wikifab.org/wiki/Fichier:Chim_res_VID_20200109_160738.mp4)

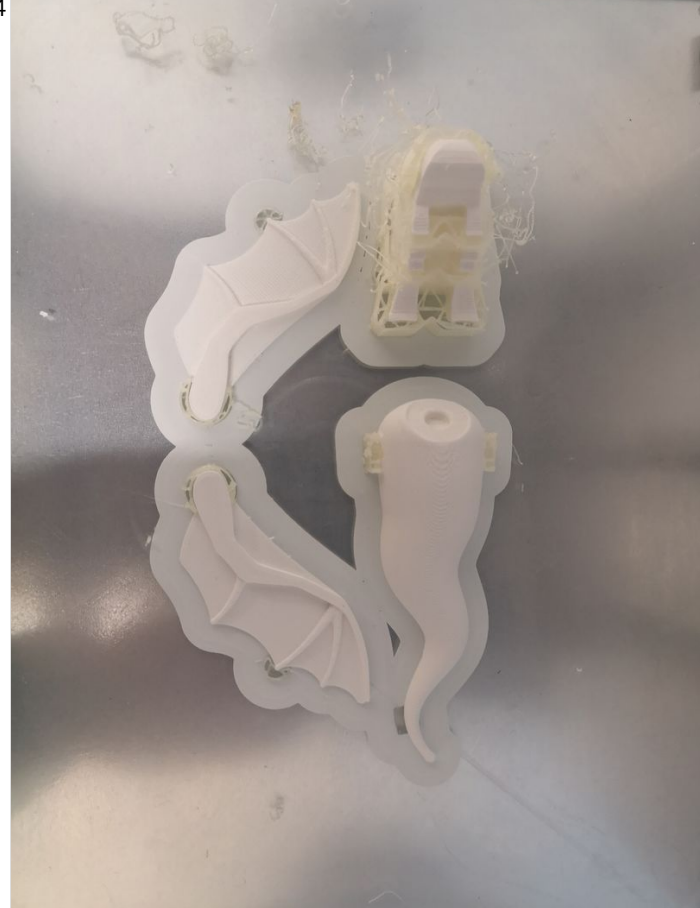

# <span id="page-5-0"></span>Étape 3 - Collage des aimants sur les pièces imprimées

Juste avant le collage des aimants, si la qualité du rendu ne vous convient pas, vous pouvez simplement faire les finitions au cuter en retirant les petits filaments qui resteraient.

 $\blacktriangle$  ...Avant toute chose, faites bien attention à coller les aimants dans le bon sens, attention donc aux pôles.

Mettez un point très léger de colle dans la cavité prévue à cet effet sur la partie corporelle concernée de l'animal. Insérer l'aimant dans la cavité (pas besoin de mettre de colle sur l'aimant) et laisser sécher une minute

Répétez l'opération pour chaque cavité, en faisant toujours bien attention à ce que les pôles des aimants s'attirent dans le bon sens

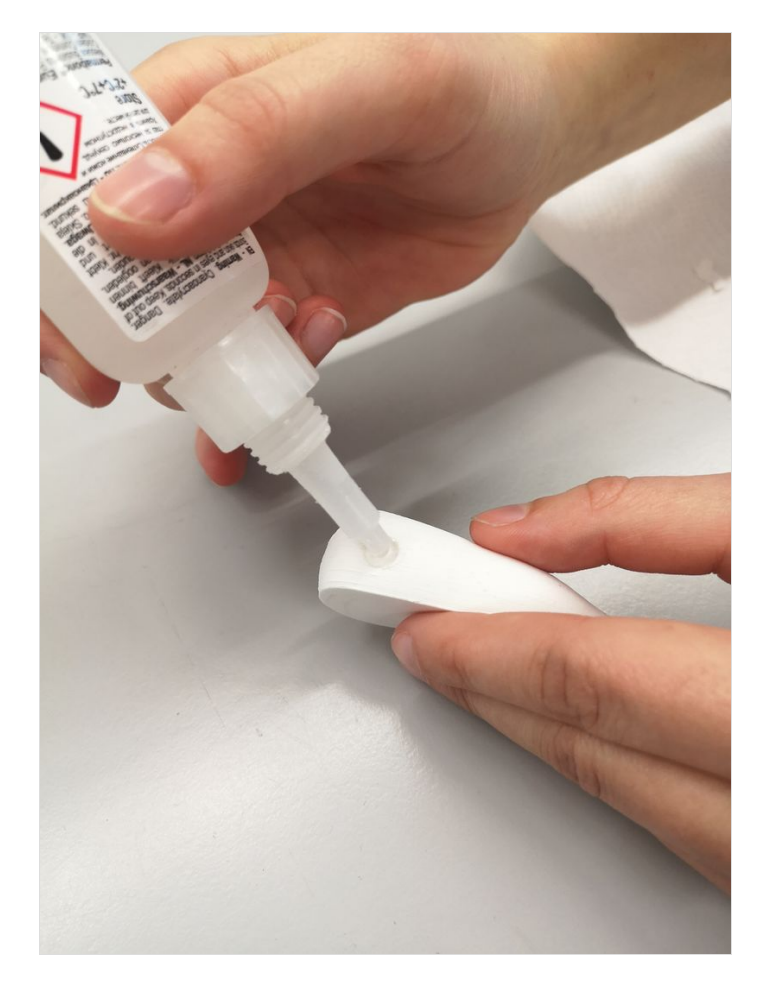

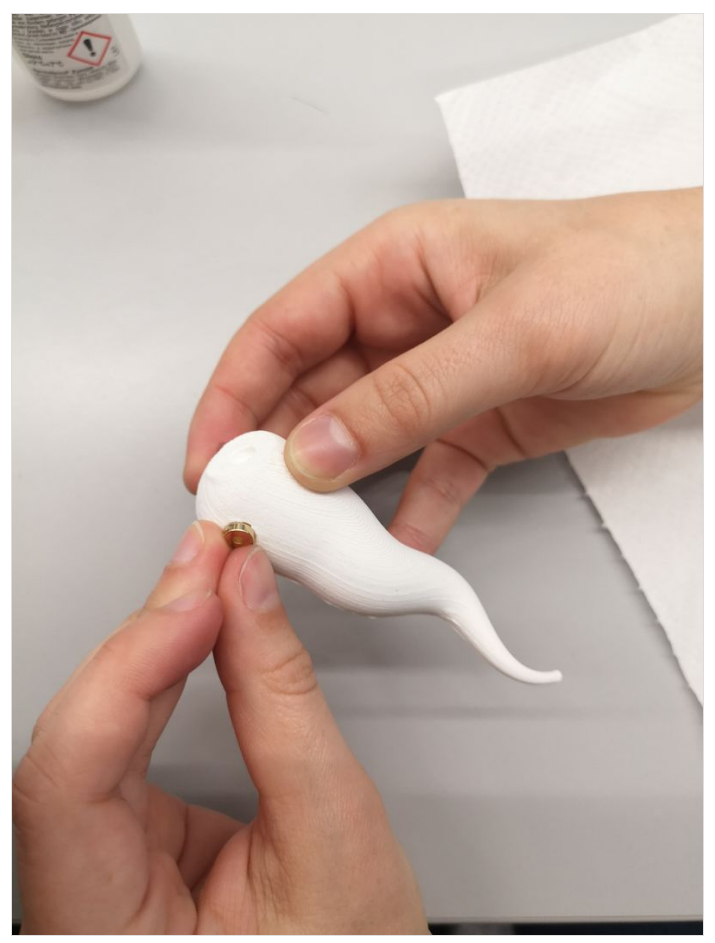

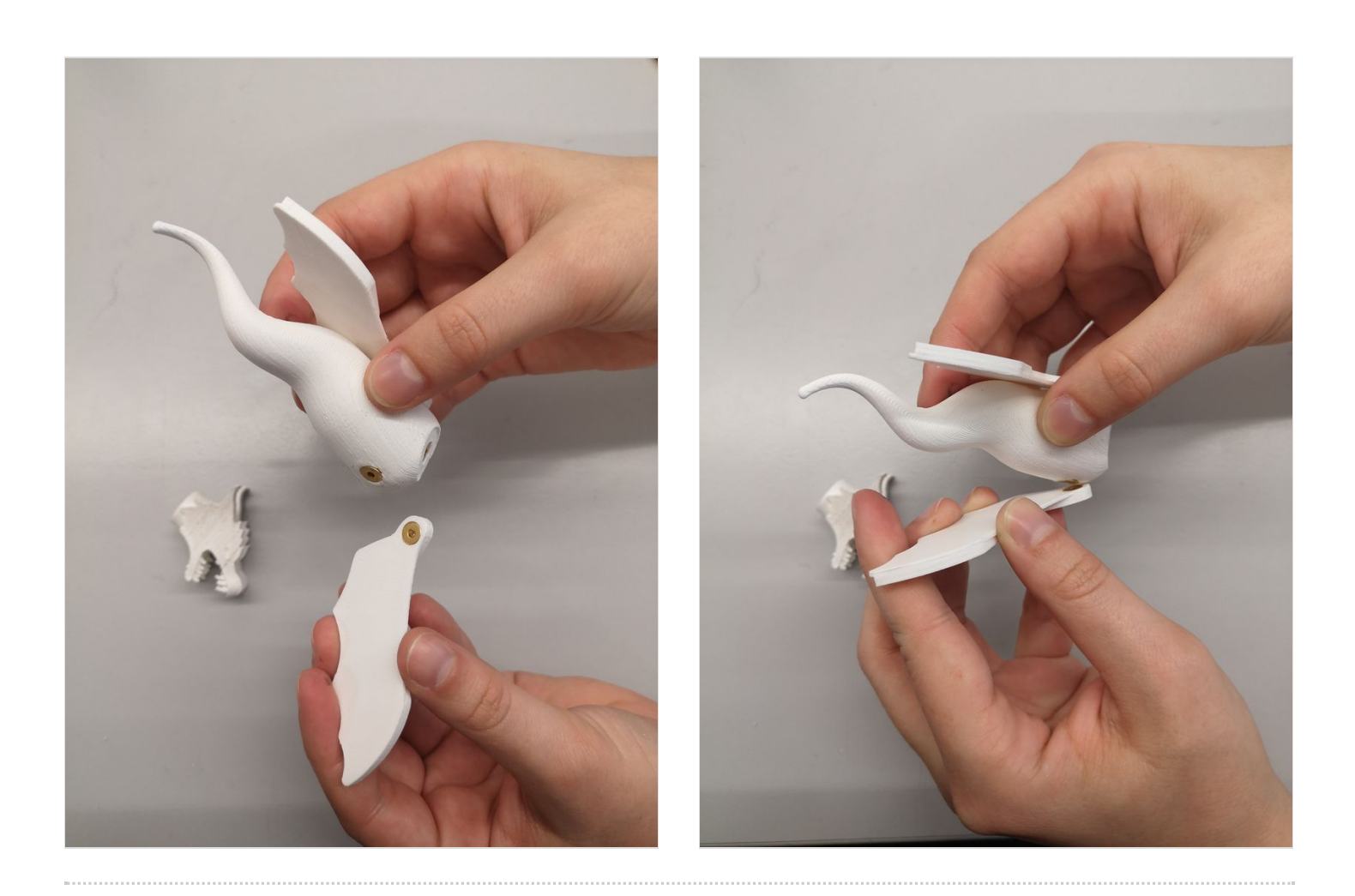

# <span id="page-7-0"></span>Étape 4 - Laissez libre cours à votre imagination

Une fois que toutes les parties disposent d'un aimant, la Chimère est prête à être modélisée. À vous de créer ! À pimper selon vos envies !

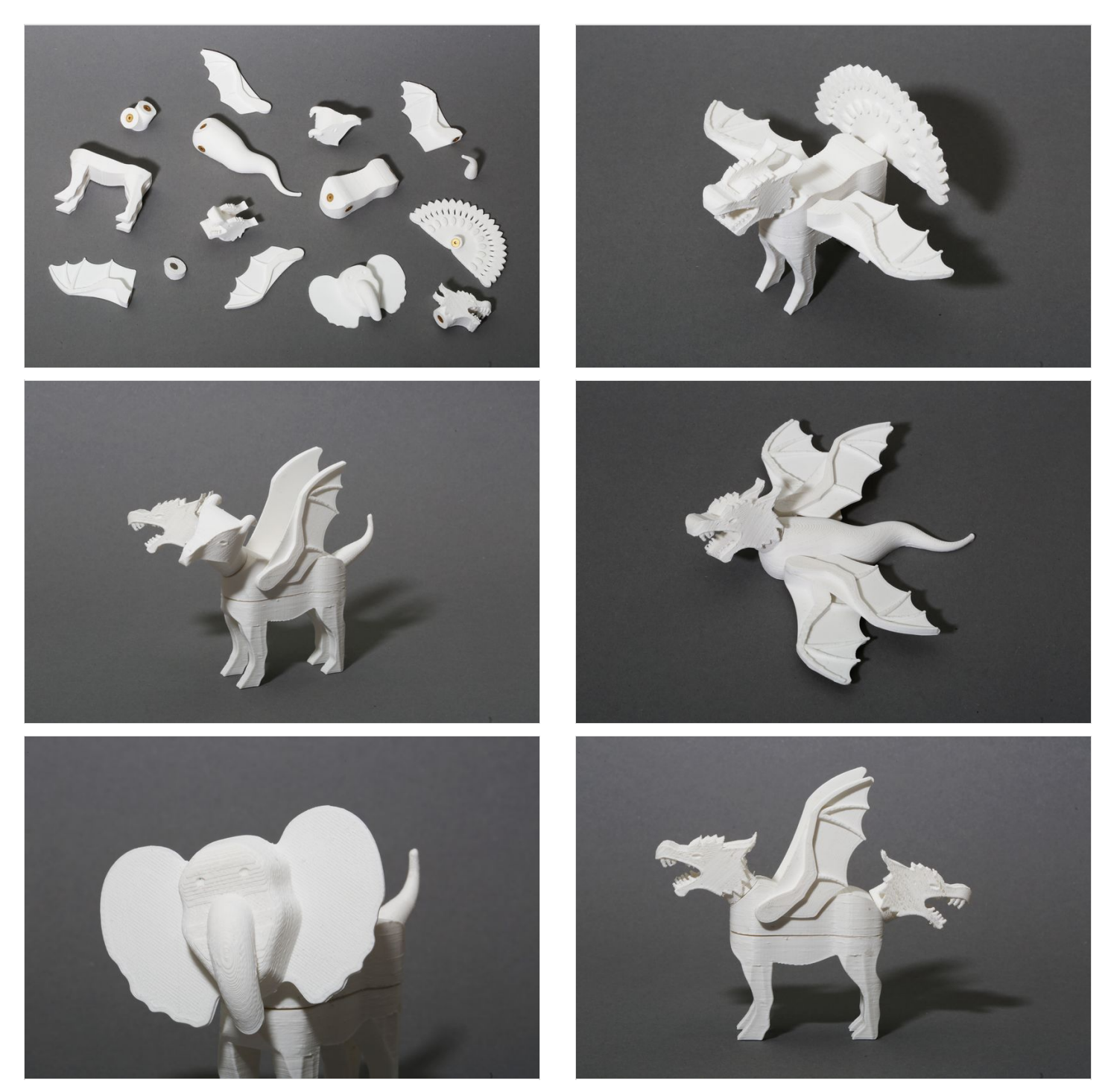